## **INSTRUKCJA – INTERNETOWA REJESTRACJA KANDYDATA**

## **ZAŁOŻENIE KONTA W IRK**

- 1. Aby zapisać się na studia podyplomowe w UMCS, wejdź na stronę: <https://irk.umcs.pl/pl/home/POD/>
- 2. Kliknij przycisk "Utwórz konto":

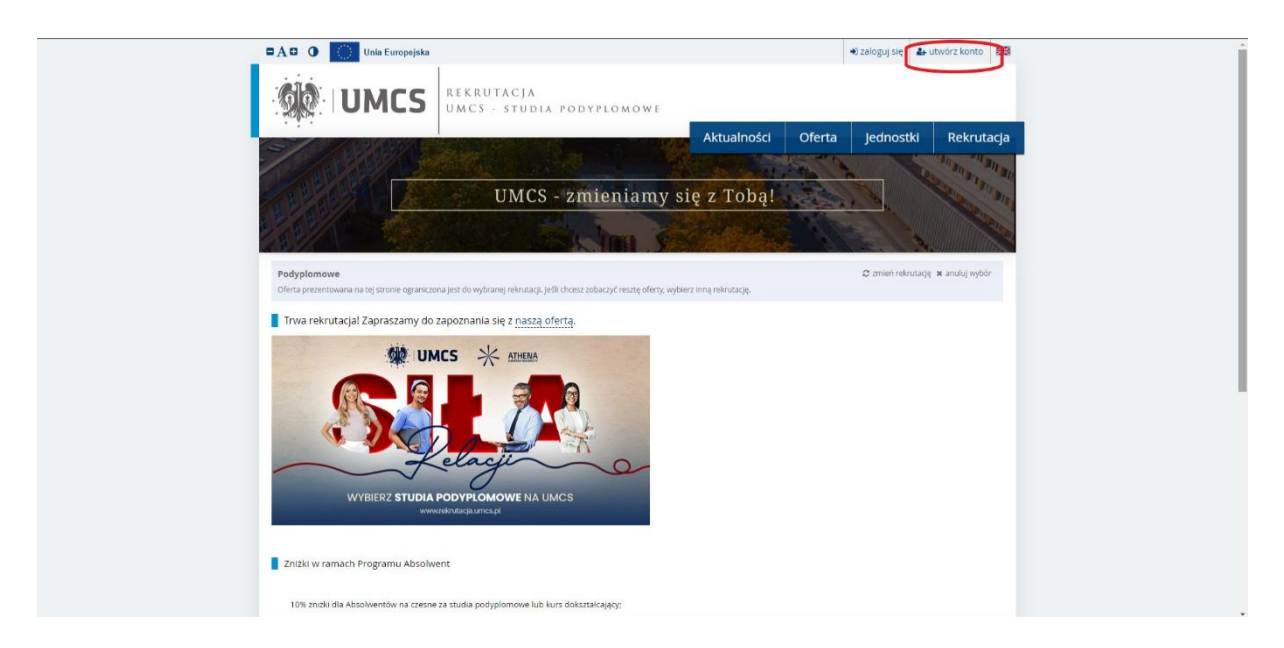

- 3. Zaakceptuj zapoznanie się z klauzulą informacyjną RODO.
- 4. Utwórz konto, podając adres mailowy oraz ustalając hasło.

Hasło musi składać się z minimum 8 znaków, w tym minimum jednego znaku z każdej tych grup: duża litera, mała litera, cyfra, znak specjalny (np. @ ! ^).

- 5. Na podany adres mailowy zostanie wysłany link aktywacyjny.
- 6. Po kliknięciu w link konto stanie się aktywne.

## **UZUPEŁNIANIE DANYCH KANDYDATA**

- 1. Wejdź na stronę IRK i wybierz odnośnik rekrutacji na studia podyplomowe.
- 2. Zaloguj się do IRK.
- 3. Kliknij zakładkę "moje konto".
- 4. Przejdź do zakładki "Formularze osobowe" i uzupełnij:
	- Podstawowe dane osobowe
	- Adres i dane kontaktowe
	- Wykształcenie.

Wgrywanie zdjęcia nie jest obowiązkowe.

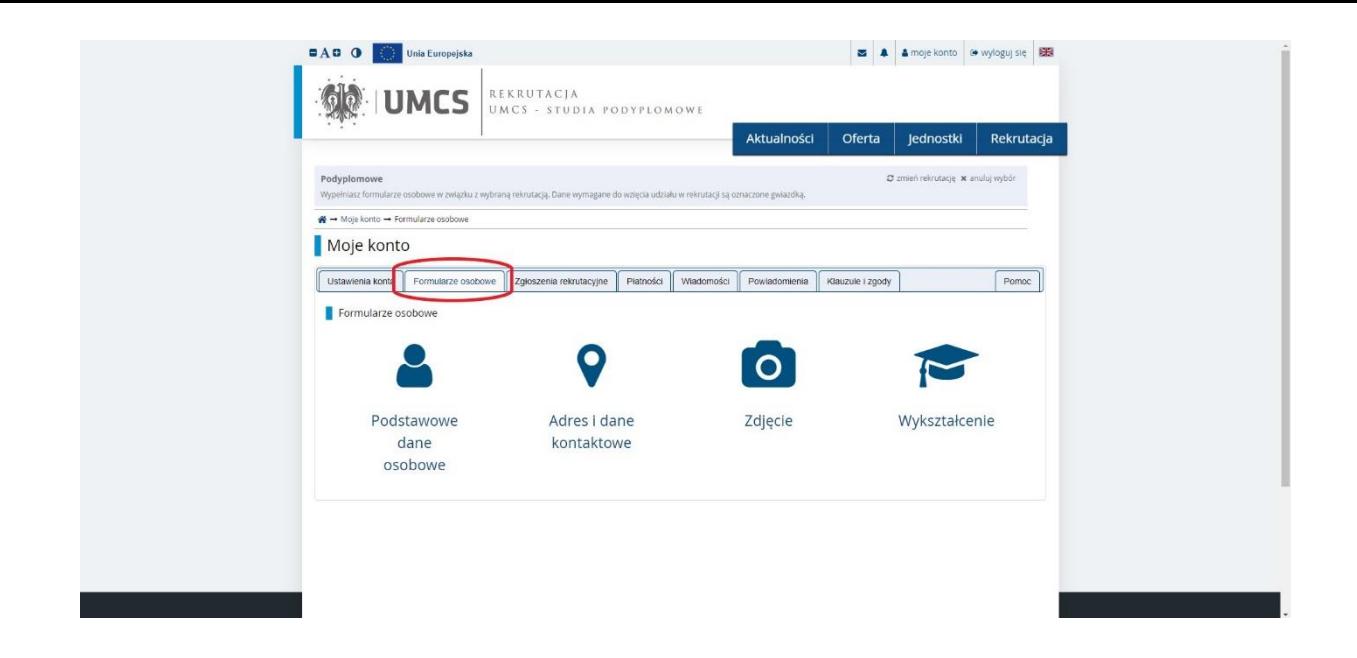

- 5. W zakładce "Wykształcenie":
- Uzupełnij oznaczone czerwoną gwiazdką podstawowe dane dotyczące wykształcenia średniego, a następnie kliknij "Zapisz":

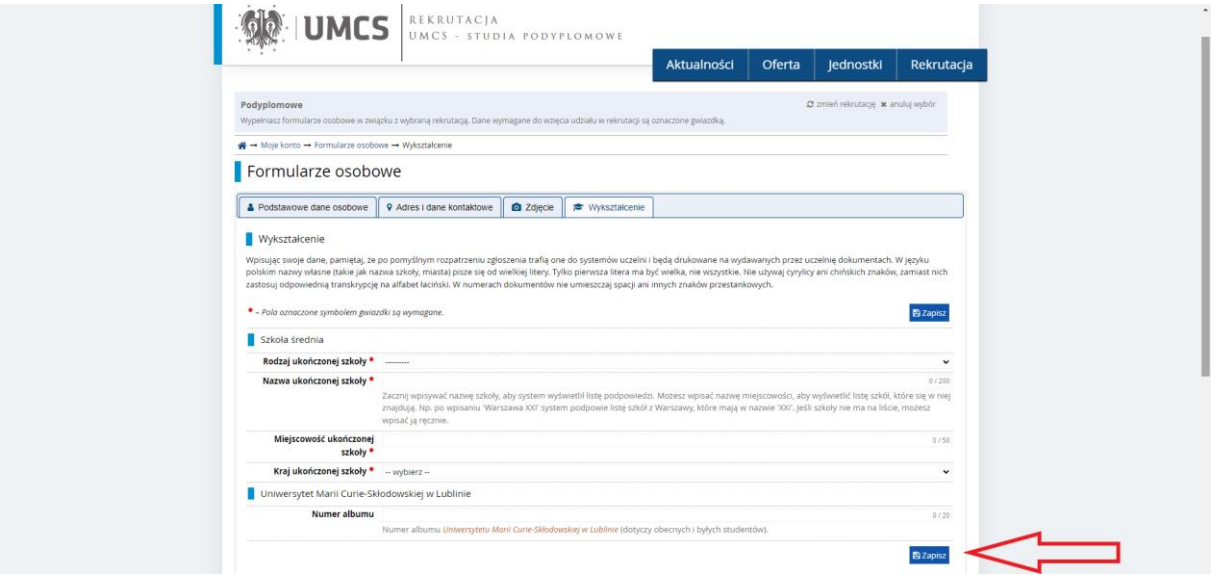

 Przejdź do dodawania wykształcenia wyższego i uzupełnij wszystkie widoczne pola (nie tylko te z gwiazdką).

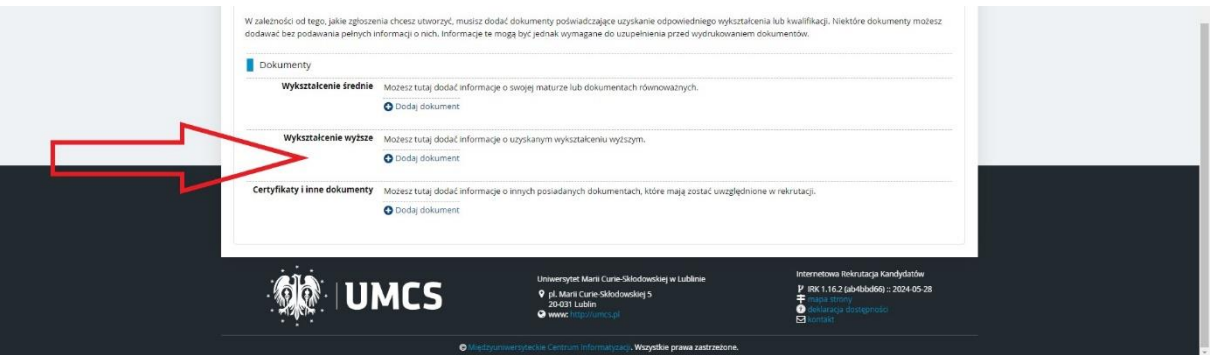

Po uzupełnieniu wszystkich pól kliknij **"Zapisz i wróć"**

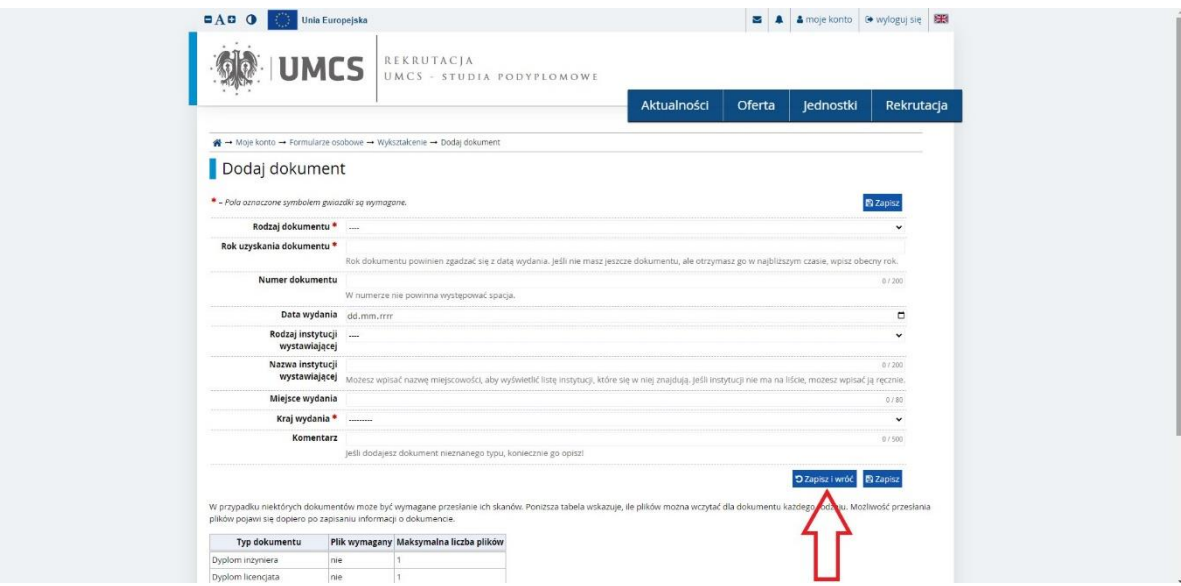

Uzupełnij ocenę z dyplomu w **"Edytuj wyniki egzaminów":**

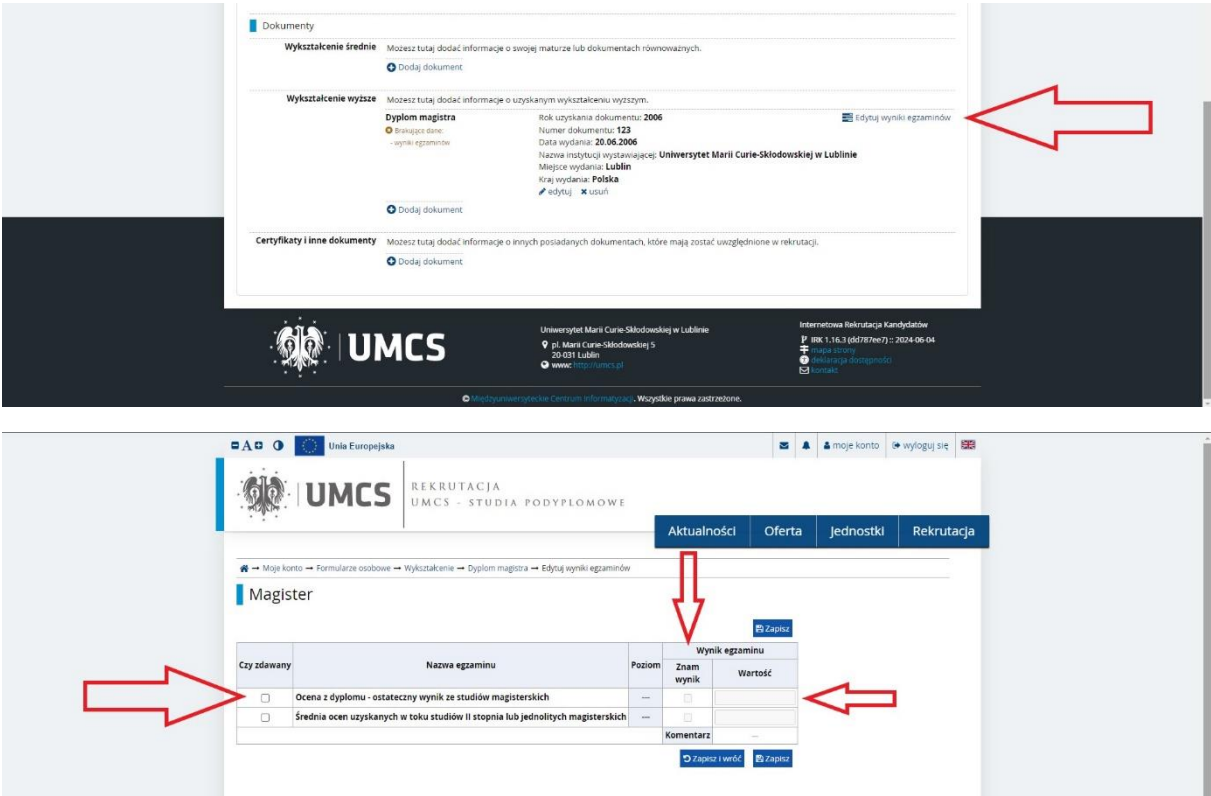

Zatwierdź dane poprzez "Zapisz i wróć".

## **REKRUTACJA NA STUDIA PODYPLOMOWE**

1. Przejdź do zakładki "Oferta":

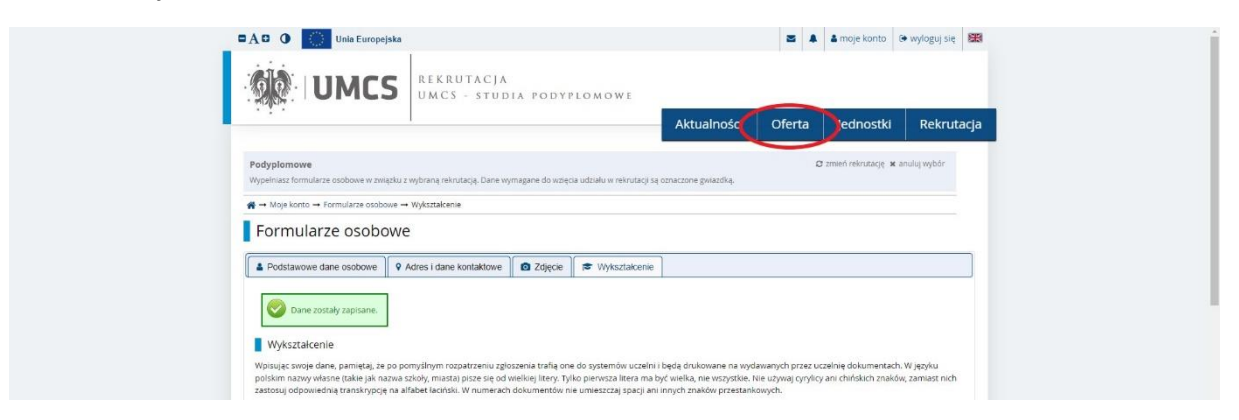

2. Wybierz kierunek studiów i kliknij "Zapisz się":

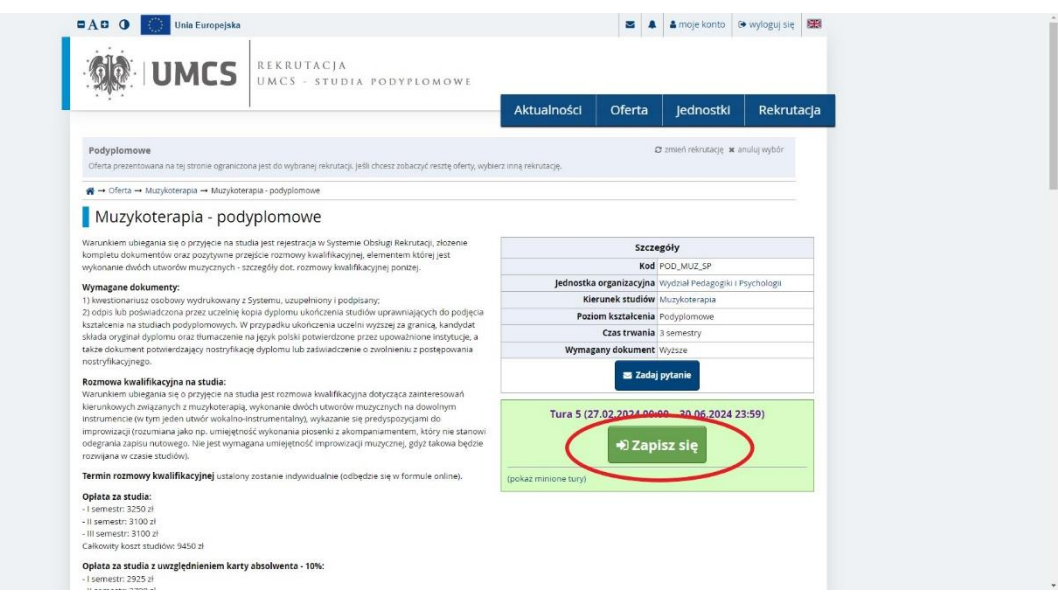

3. Utworzy się nowe zgłoszenie rekrutacyjne, wskaż dokument uprawniający do podjęcia studiów (dyplom) i kliknij "Kontynuuj".

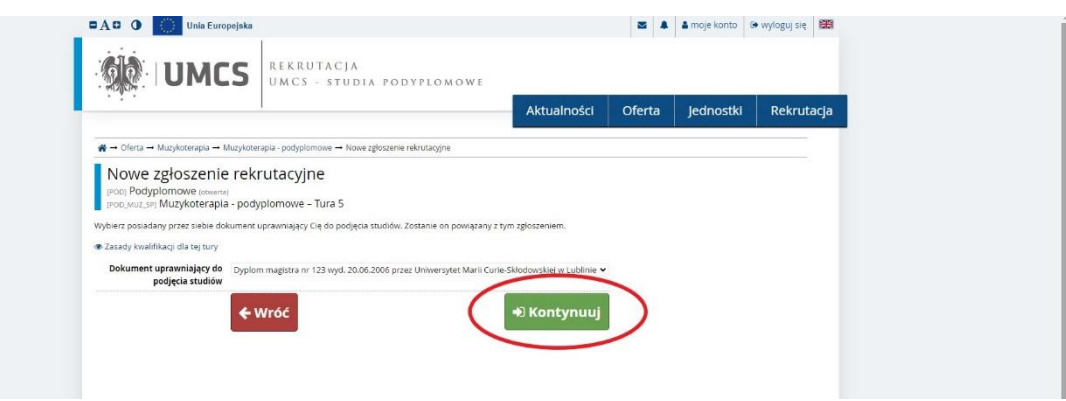

4. Uzupełnij informacje dotyczące karty absolwenta i kliknij "Kontynuuj".

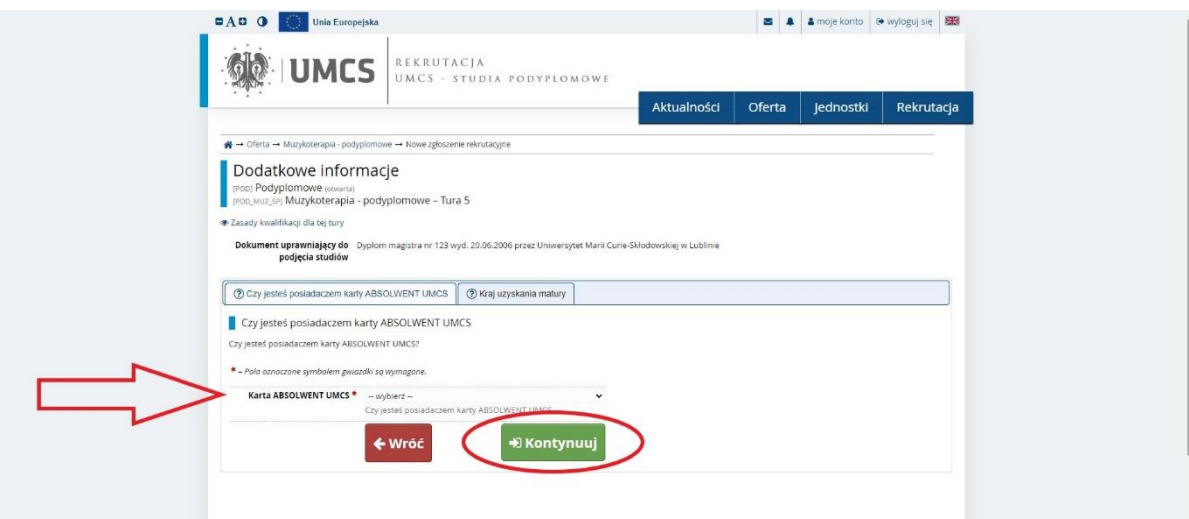

5. Uzupełnij dane dotyczące kraju uzyskania matury i kliknij "Kontynuuj":

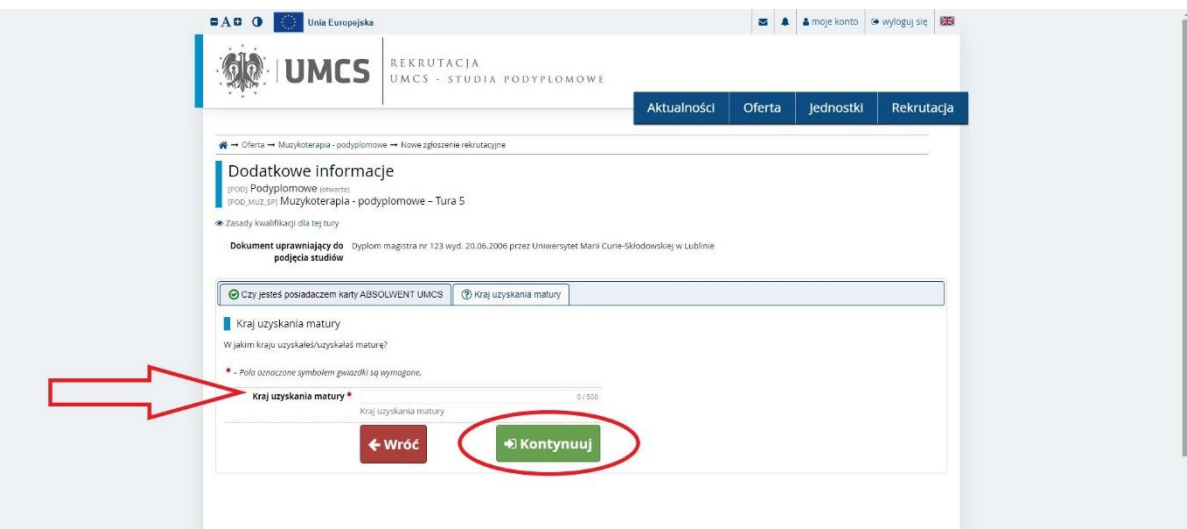

6. Przejdź do zakładki "moje konto" -> "Zgłoszenia rekrutacyjne" -> "Dokumenty i dalsze kroki". Pobierz i wydrukuj kwestionariusz osobowy.

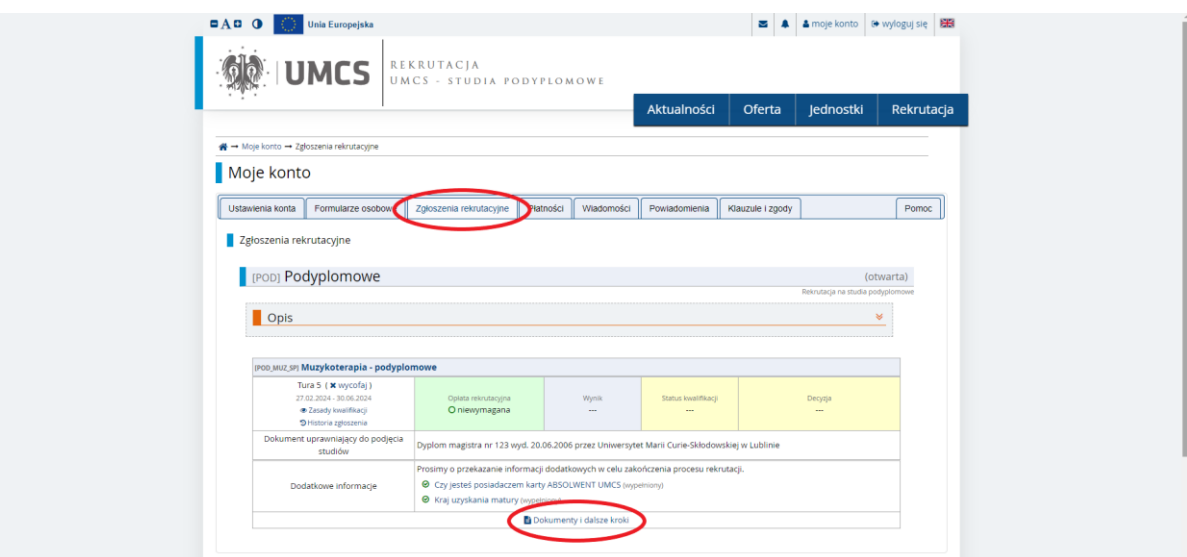

7. Dostarcz komplet wymaganych dokumentów w terminie i miejscu określonym w opisie kierunku studiów.